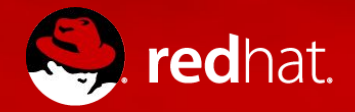

#### **OVS-DPDK: Every cycle counts**

OVS-DPDK Datapath workload distribution

Kevin Traynor ktraynor@redhat.com 16th November 2017

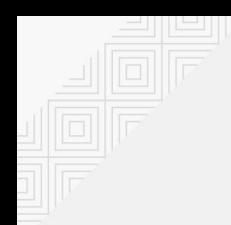

### First came OVS-DPDK

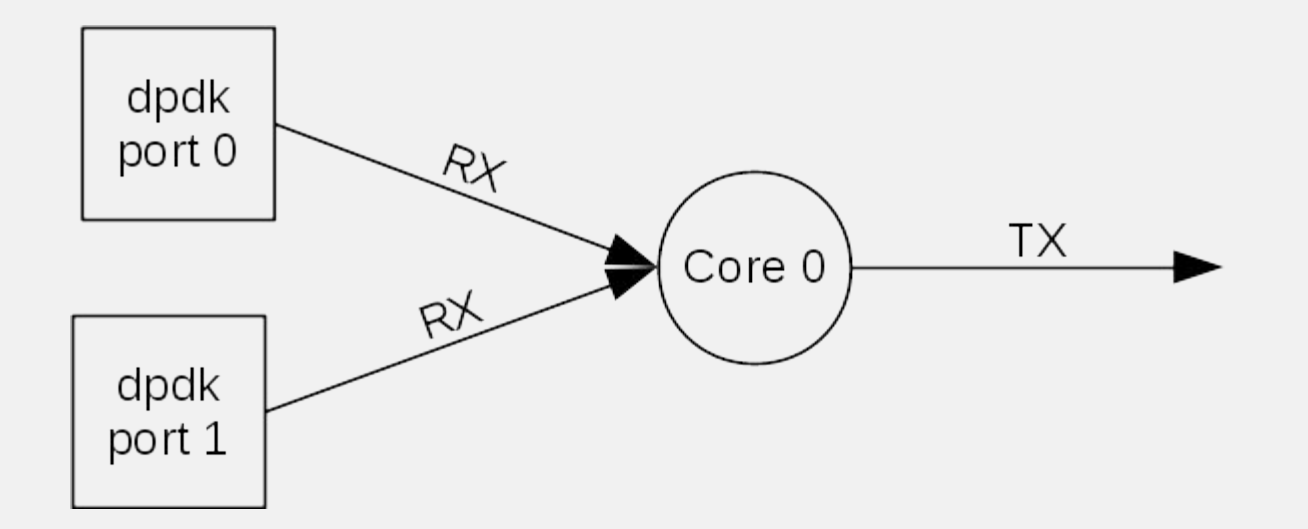

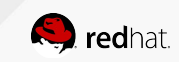

## Then came multiple PMD's (cores)

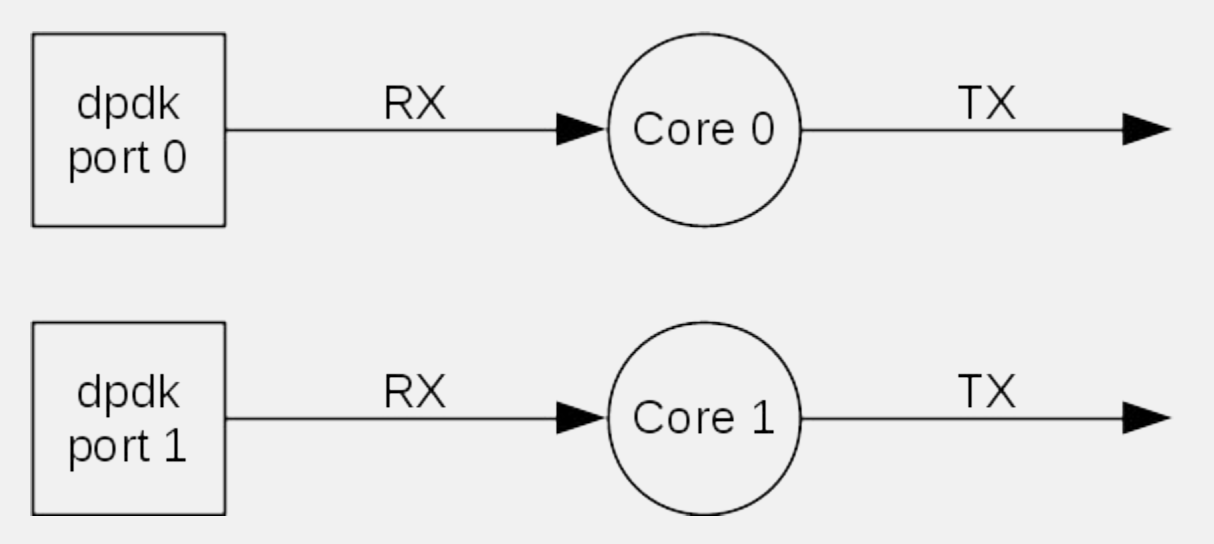

# ovs-vsctl set Open\_vSwitch . other\_config:pmd-cpu-mask=0x3

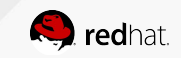

#### Then came multiple Receive queues

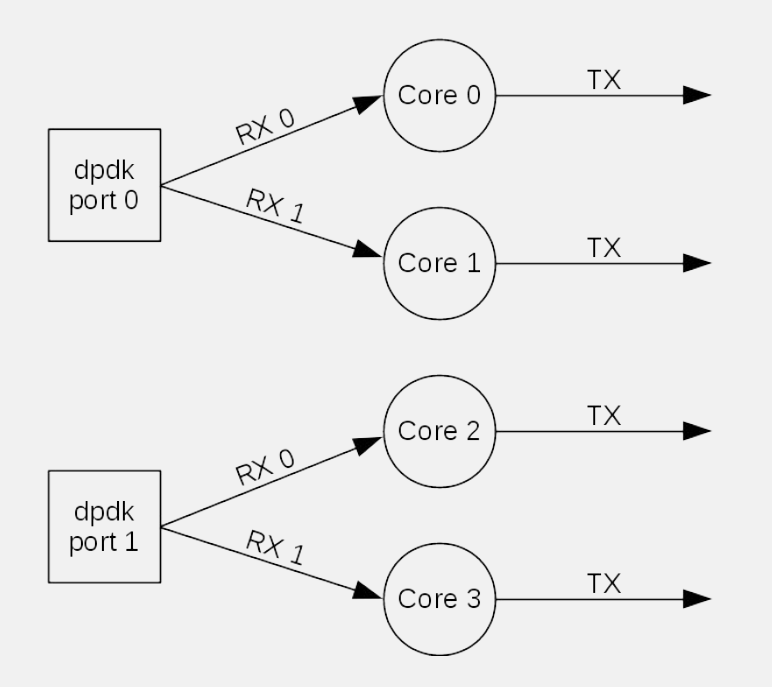

# ovs-vsctl set Interface dpdkport0 options:n\_rxq=2 # ovs-vsctl set Interface dpdkport1 options:n\_rxq=2

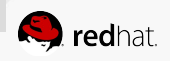

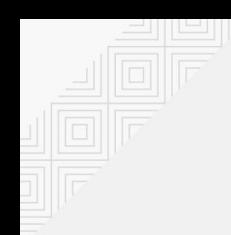

### But what if this happens...

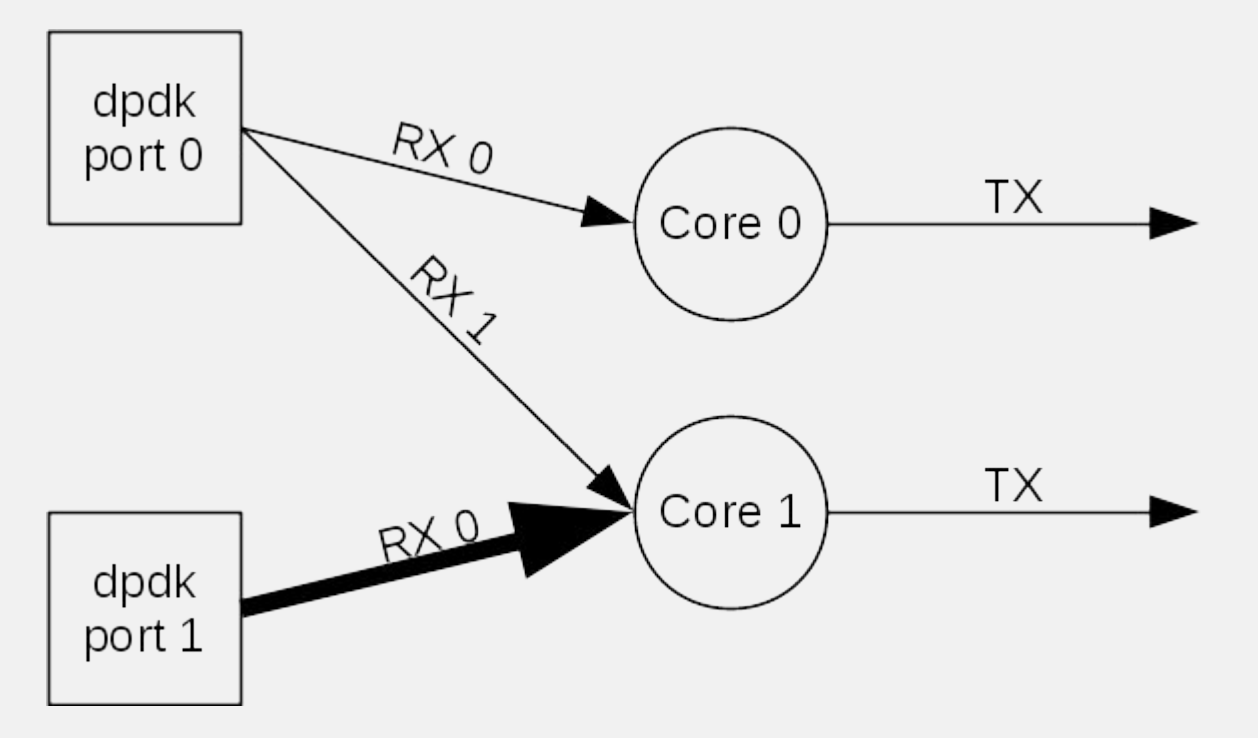

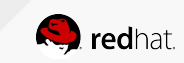

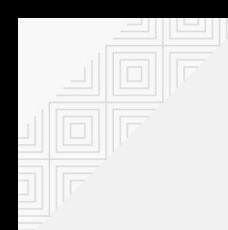

# Manually pin fat queue...but it doesn't scale

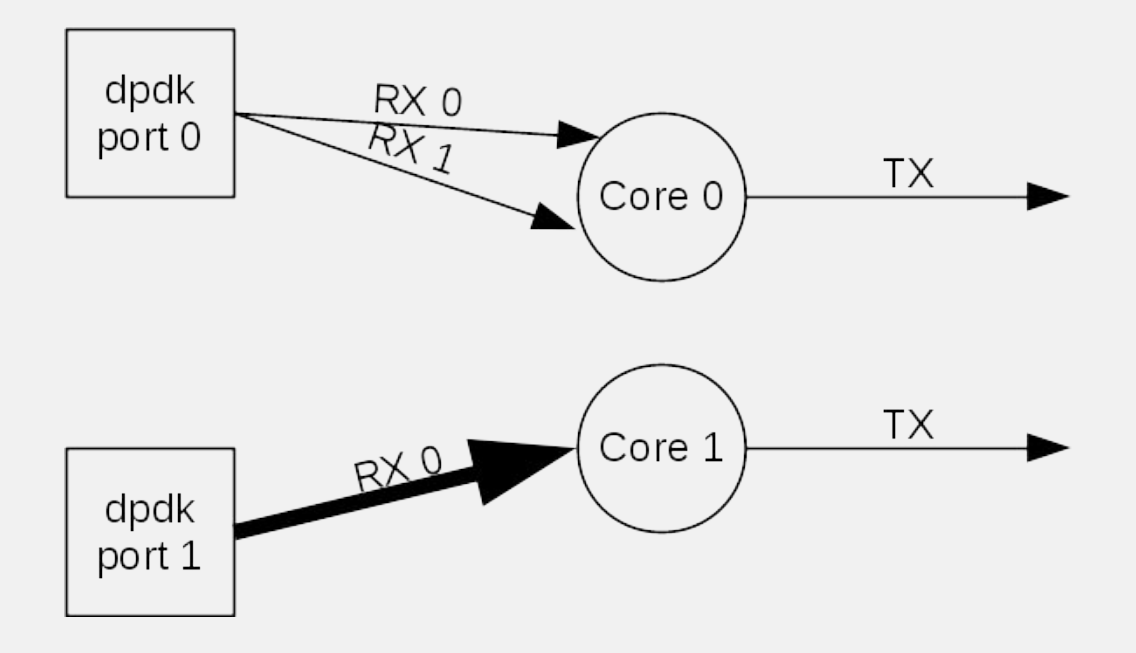

# ovs-vsctl set Interface dpdkport1 options:pmd-rxq-affinity=0:1

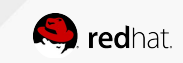

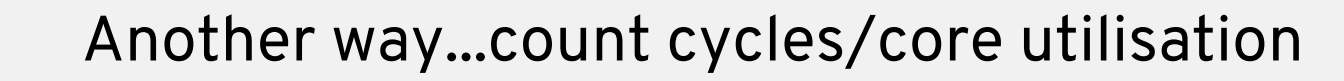

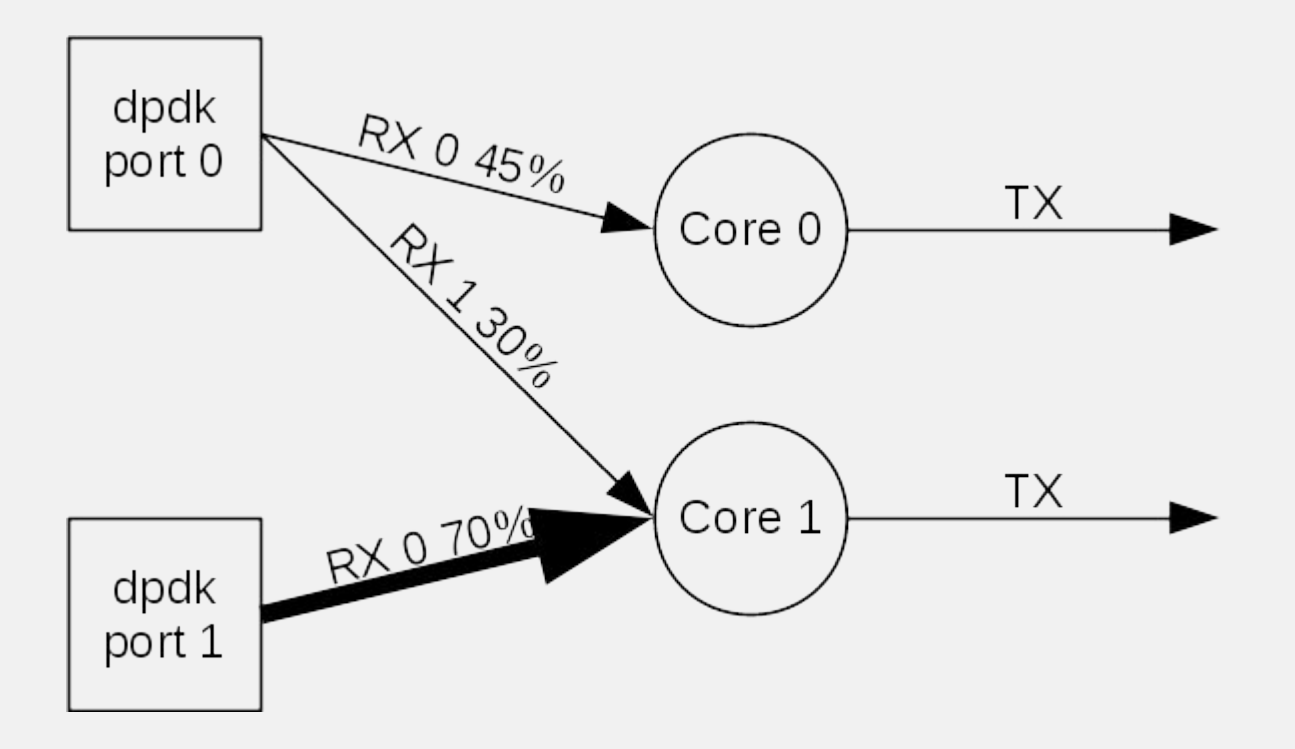

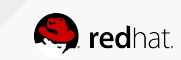

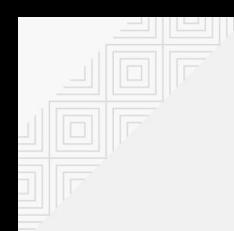

## The next time queues are assigned to PMDs

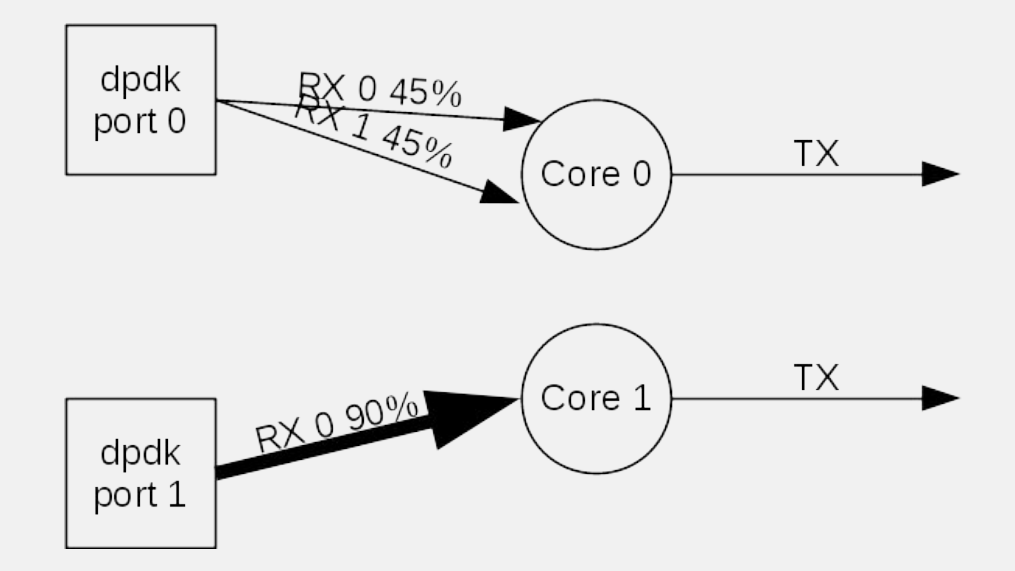

Also, manually with

# ovs-appctl dpif-netdev/pmd-rxq-rebalance

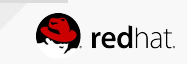

#### Demo

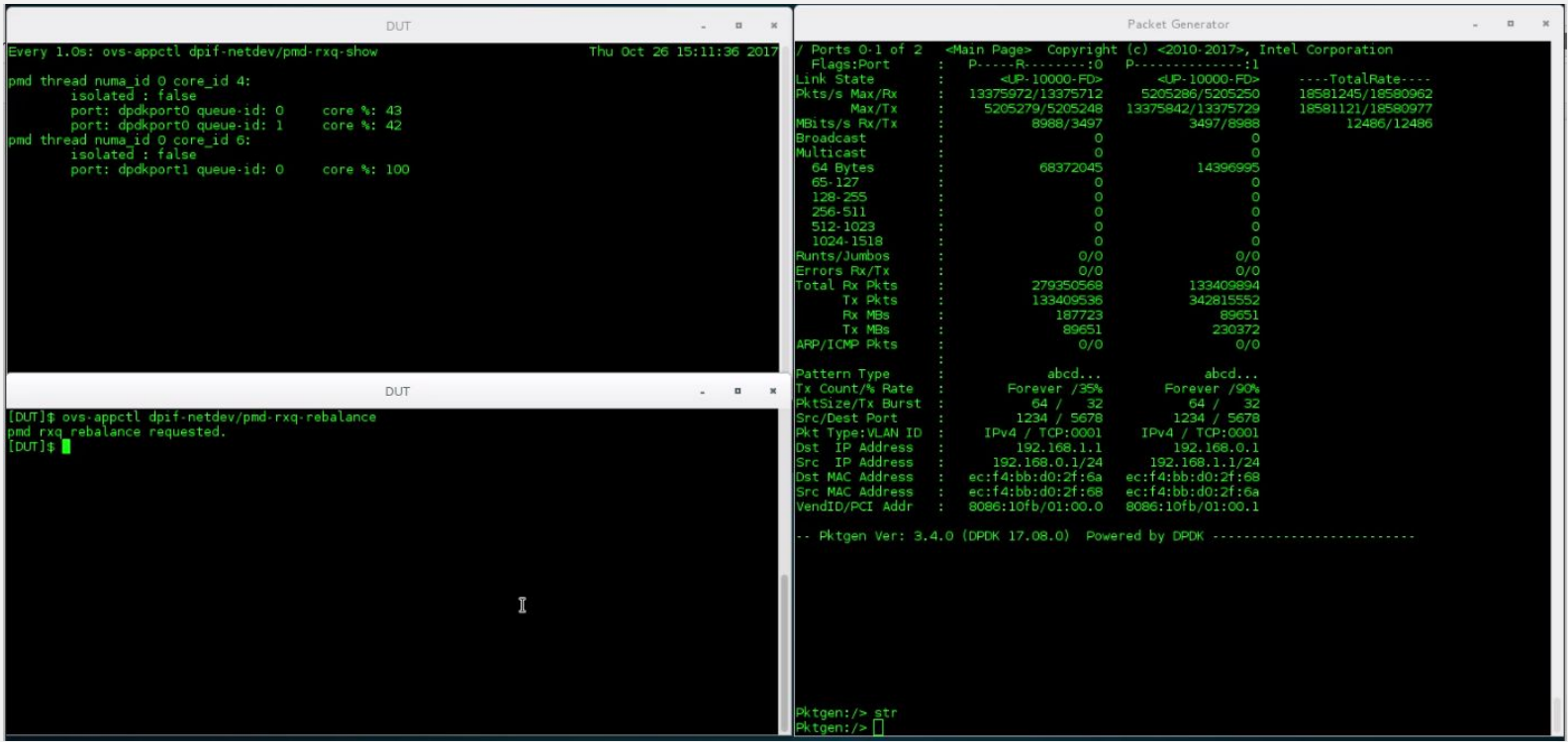

https://youtu.be/gkYLFtoQruI

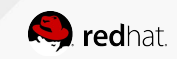

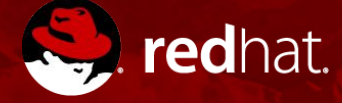

# **THANK YOU**

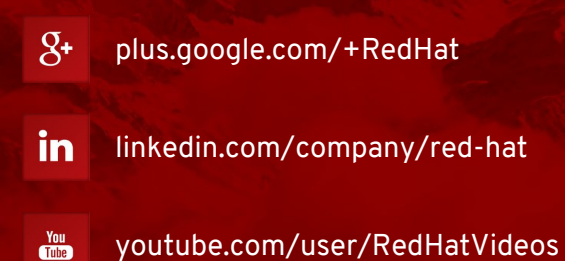

facebook.com/redhatinc

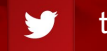

twitter.com/RedHatNews